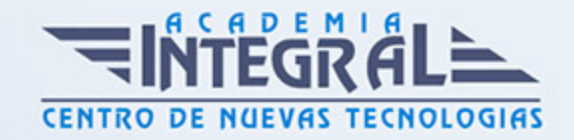

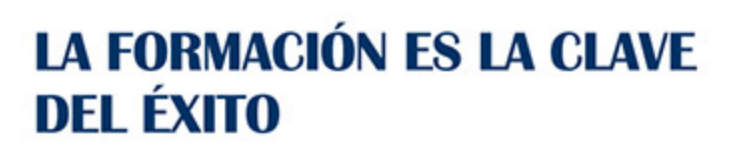

...............

# Guía del Curso Curso de Disc-jockey

Modalidad de realización del curso: Online Titulación: Diploma acreditativo con las horas del curso

# **OBIETIVOS**

Con el presente Curso de Disc-jockey recibirá una formación especializada en la materia. Para ser un buen profesional del mundo del DJ hay que conocer todo lo relacionado con los tiempos, el material empleado tanto a nivel hardware como software y dejar que la imaginación vuele. Con el presente curso aprenderás todo lo relacionado con este mundo para poder ser un profesional de la mezcla.

# CONTENIDOS

### MÓDULO 1. CONCEPTOS DEL DISC-JOCKEY

### UNIDAD DIDÁCTICA 1. PRINCIPIOS BÁSICOS DE LA MÚSICA

- 1. La naturaleza del sonido: la sensación sonora
- 2. Oír y escuchar
- 3. Tipos de sonido
- 4. La memoria auditiva
- 5. Parámetros y cualidades del sonido

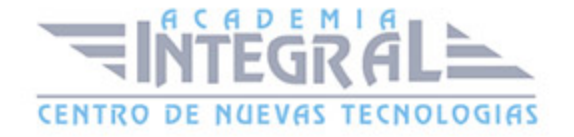

# UNIDAD DIDÁCTICA 2. INTRODUCCIÓN AL MUNDO DEL DEEJAY

- 1. Concepto de Disc-Jockey
- 2. Historia y evolución del DJ
- 3. Equipamiento
- 4. Programas digitales para pinchar
- 5. Actividad como disc jockey
- 6. Cualidades del DJ
- 7. Técnicas de DJ
- 8. Tipos de Dj

# UNIDAD DIDÁCTICA 3. HARDWARE USADO EN EL MUNDO DEL **DEEJAY**

- 1. Elementos del hardware
- 2. El ordenador
- 3. Tarjeta de sonido
- 4. Cables y conectores
- 5. Conexión de los Hardware
- 6. Hardware en los DJs

UNIDAD DIDÁCTICA 4. SOFTWARE USADO EN EL MUNDO DEL DEEJAY

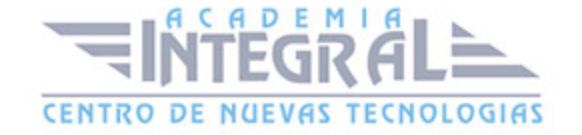

- 1. Elementos del software
- 2. Software para DJ
- 3. Virtual Dj
- 4. AtomixMP3
- 5. DSS DJ
- 6. BPM Studio
- 7. Traktor DJ Studio
- 8. Presentación del sistema Pro Tools

# UNIDAD DIDÁCTICA 5. EL TIEMPO, LA SINCRONIZACIÓN Y EL SONIDO EN LA REPRODUCCIÓN

- 1. Componentes de la música
- 2. Frases y series musicales
- 3. Adaptaciones del ritmo natural
- 4. Lagunas rítmicas
- 5. La transcripción musical y los tiempos
- 6. Pitch
- 7. Sincronización
- 8. El sonido en la reproducción
- 9. Sonido digital
- 10. Etapas de potencia y PA
- 11. Etapas de potencia
- 12. Sistemas de PA

#### UNIDAD DIDÁCTICA 6. MEZCLA CON VINILO Y CD

- 1. La mezcla con vinilo: equipo y conceptos
- 2. Beatmatching
- 3. Iniciación al scratch
- 4. La mezcla con CD: equipo y conceptos
- 5. Medios y reproductores musicales

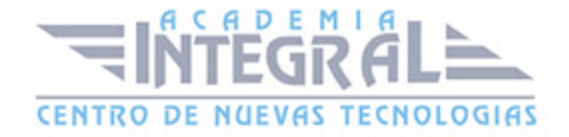

6. Auriculares y monitoraje

UNIDAD DIDÁCTICA 7. MEZCLA: SETS HÍBRIDOS, EFECTOS, LOOPS, EQ...

- 1. Mesas de mezcla
- 2. Sets híbridos
- 3. Efectos
- 4. Efectos para DJ
- 5. Mezcla con loops
- 6. Filtros
- 7. Ecualizadores. Generadores de matices
- 8. Tipos de filtros de ecualización

# MÓDULO 2. PRODUCCIÓN MUSICAL Y GRABACIÓN DE AUDIO CON PRO TOOLS

# UNIDAD DIDÁCTICA 1. INTRODUCCIÓN A PRO TOOLS

- 1. Introducción
- 2. Presentación del sistema Pro Tools
- 3. Métodos abreviados de teclado
- 4. Funciones de pista
- 5. Métodos del teclado alfanumérico
- 6. Otras funciones de interés

### UNIDAD DIDÁCTICA 2. CONFIGURACIÓN DEL SISTEMA PRO TOOLS

- 1. Introducción
- 2. Estructuras de carpetas y archivos en Pro Tools
- 3. Configuración básica del sistema Pro Tools

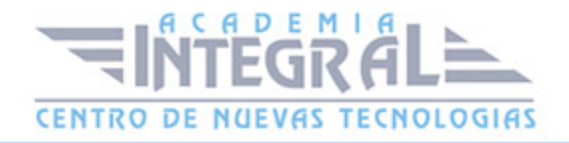

- 4. Encendido y apagado
- 5. Playback Engine
- 6. Tamaño de búfer de hardware
- 7. Procesadores RTAS
- 8. Límite de uso de la CPU
- 9. Motor RTAS
- 10. Frecuencias de muestreo y profundidad de bits

#### UNIDAD DIDÁCTICA 3. VENTANAS Y SESIONES EN PRO TOOLS

- 1. Introducción
- 2. Ventanas de trabajo en Pro Tools
- 3. Ventana de Edición (Edit)
- 4. Ventana de Mezcla (Mix)
- 5. Menús desplegables
- 6. Sesiones de Pro Tools
- 7. Crear una nueva sesión
- 8. Abrir una sesión existente
- 9. Guardar una sesión

### UNIDAD DIDÁCTICA 4. PISTAS EN PRO TOOLS

- 1. Tipos de pistas
- 2. Controles e indicadores de pista
- 3. Creación de pistas. Asignación de I/O.
- 4. Asignación de I/O.
- 5. Pista de click
- 6. Configuración del compás y tempo de la sesión
- 7. La lista de regiones

# UNIDAD DIDÁCTICA 5. REPRODUCCIÓN DE AUDIO

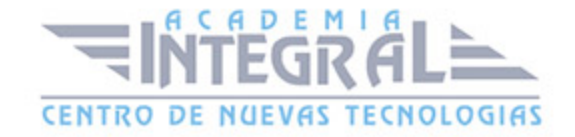

- 1. Introducción
- 2. Inicio y detención de la reproducción
- 3. Definición de la ubicación de reproducción
- 4. La ventana Transport
- 5. Modos de reproducción

### UNIDAD DIDÁCTICA 6. GRABACIÓN DE AUDIO

- 1. Introducción
- 2. Configuración de una grabación
- 3. Conexión de una fuente de sonido (Mic/Line)
- 4. Entradas, salidas y niveles de audio
- 5. Modos de grabación
- 6. Activación de pista para grabación
- 7. Definición de puntos o regiones de pinchar para grabar
- 8. Deshacer o cancelar una grabación
- 9. Deshacer una grabación
- 10. Cancelar una toma de grabación

### UNIDAD DIDÁCTICA 7. GRABACIÓN MIDI

- 1. Introducción
- 2. Activación de los dispositivos de entrada
- 3. Cuadro MIDI Input Filter
- 4. Asignación de I/O a pistas MIDI
- 5. Asignación de I/O a pistas de instrumento
- 6. Grabación de MIDI
- 7. Edición de MIDI
- 8. Ventana de edición MIDI
- 9. Edición de parámetros MIDI
- 10. La ventana MIDI Editor

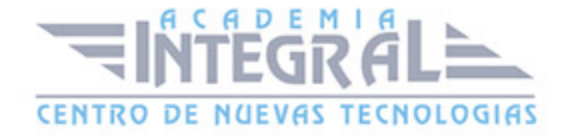

# UNIDAD DIDÁCTICA 8. EDICIÓN DE AUDIO I: COMANDOS Y HERRAMIENTAS DE EDICIÓN

- 1. Introducción
- 2. Los modos de edición
- 3. Los modos de edición Shuffle, Slip, Spot y Grid
- 4. Herramientas de edición
- 5. Herramienta de Zoom
- 6. Herramienta de Ajuste (Trimmer)
- 7. Herramienta de Selección
- 8. Herramienta de Mano
- 9. Herramienta de Búsqueda de audio
- 10. Herramienta de Líneas
- 11. Herramienta Inteligente
- 12. Fundidos (Fades)

# UNIDAD DIDÁCTICA 9. EDICIÓN DE AUDIO II: ORGANIZACIÓN DEL AUDIO

- 1. Reglas de Tiempo, Tempo, Compás, Clave y Acordes
- 2. El uso de Marcadores
- 3. Creación, Edición y Eliminación de marcadores
- 4. Loops y Grupos de regiones
- 5. Creación, edición y eliminación de loops
- 6. Creación de grupos de regiones

# UNIDAD DIDÁCTICA 10. EDICIÓN DE AUDIO III: PROCESAMIENTO DE ARCHIVOS DE AUDIO

1. Introducción

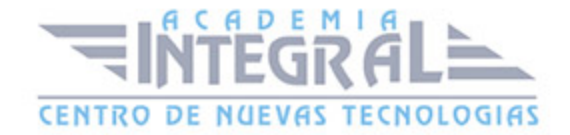

- 2. Compresión y expansión de tiempo con Elastic Audio
- 3. La ventana Event Operations

#### UNIDAD DIDÁCTICA 11. MEZCLAS Y MASTERING

- 1. Introducción
- 2. Los flujos de señal en los distintos tipos de pista
- 3. Pista de audio
- 4. Pista auxiliar
- 5. Pista Master Fader
- 6. Pista de Instrumento
- 7. Pista MIDI
- 8. Inserciones y envíos de pista
- 9. Inserciones (Inserts)
- 10. Envíos (Sends)
- 11. Módulos adicionales
- 12. Automatización. Nociones básicas
- 13. La mezcla final
- 14. La masterización
- 15. El comando Bounce To Disk

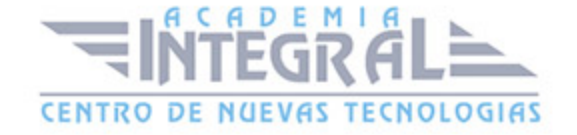

C/ San Lorenzo 2 - 2 29001 Málaga

T1f952 215 476 Fax951 987 941

#### www.academiaintegral.com.es

E - main fo@academiaintegral.com.es